### Sets

Ruth Anderson
UW CSE 160
Spring 2018

### Sets

- Mathematical set: a collection of values, without duplicates or order
- Order does not matter

$$\{1, 2, 3\} == \{3, 2, 1\}$$

No duplicates

$${3, 1, 4, 1, 5} == {5, 4, 3, 1}$$

- For every data structure, ask:
  - How to create
  - How to query (look up) and perform other operations
    - (Can result in a new set, or in some other datatype)
  - How to modify

Answer: <a href="http://docs.python.org/2/library/stdtypes.html#set">http://docs.python.org/2/library/stdtypes.html#set</a>

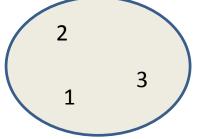

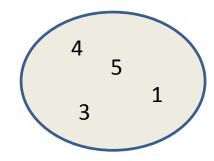

## Two ways to create a set

1. Direct mathematical syntax:

```
odd = { 1, 3, 5 }

prime = { 2, 3, 5 }

Note: Cannot use "{}" to express empty set: it means something else ⊗.
```

2. Construct from a list: (also from a tuple or string)

```
odd = set( [1, 3, 5] )
prime = set( [2, 3, 5] )
empty = set( [] ) # or set( )
```

Python always **prints** using this syntax above

## **Set operations**

Think in terms of <u>set operations</u>, *not* in terms of iteration and element operations

Shorter, clearer, less error-prone, faster

Although we can do iteration over sets:

```
# iterates over items in <u>arbitrary</u> order
for item in myset:
```

•••

But we *cannot* index into a set to access a specific element.

## **Modifying a set**

Add one element to a set:

```
myset.add(newelt)
myset = myset | { newelt }
```

Remove one element from a set:

```
myset.remove(elt) # elt must be in myset or raises err
myset.discard(elt) # never errs
myset = myset - { elt }
What would this do?
myset = myset - elt
```

 Remove and return an arbitrary element from a set: myset.pop()

Note: add, remove and discard all return None

#### **Practice with sets**

```
z = \{5, 6, 7, 8\}
y = \{1, 2, 3, "foo", 1, 5\}
k = z & y
j = z \mid y
m = y - z
n = z - y
p = z
q = set(z)
z.add(9)
```

# List vs. set operations (1)

```
Find the common elements in both list1 and list2:
out1 = []
for i in list2:
  if i in list1:
     out1 .append(i)
# Aside: We will learn about list comprehensions later
out1 = [i for i in list2 if i in list1]
Find the common elements in both set1 and set2:
```

Much shorter, clearer, easier to write with sets!

set1 & set2

## List vs. set operations(2)

```
Find elements in either list1 or list2 (or both) (without duplicates):
out2 = list(list1)
                               # make a copy
for i in list2:
  if i not in list1:
                       # don't append elements already in out2
    out2.append(i)
Another way:
out2 = list1 + list2
           # out1 = common elements in both lists
for i in out1:
 out2.remove(i) # Remove common elements
Find the elements in either set1 or set2 (or both):
set1 | set2
```

# List vs. set operations(3)

Find the elements in either list but <u>not</u> in both:

out3 = []

for i in list1+list2:

 if i not in list1 or i not in list2:

 out3.append(i)

Find the elements in **either set but not in both**:

set1 ^ set2

## Not every value may be placed in a set

- Set *elements* must be **immutable** values
  - int, float, bool, string, tuple
  - not: list, set, dictionary
- The set itself is **mutable** (e.g. we can add and remove elements)
- Goal: only set operations change the set
  - after "myset.add(x)", x in myset⇒ True
  - y in myset always evaluates to the same value Both conditions should hold until myset is changed
- Mutable elements can violate these goals
- Aside: frozenset must contain immutable values and is itself immutable (cannot add and remove elements)